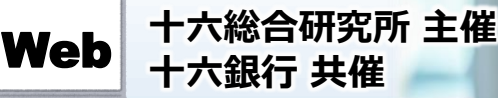

# **リーダーとしての姿** 新任管理職も

**管理職としての役割を認識し、後輩や部下をまとめるチームワーク力を高め、 "ONE TEAM"を作り上げる力を養います。 よりよい組織づくりに貢献するリーダーとしての姿勢を磨きます。**

### **8月22日(月)** 日 時

**13:30~16:30**

### 対 象

**部下がやる気になって自発的に動くための 関わり方に悩む管理職の皆さま**

### 開催方法

**Zoomを利用したWebセミナーです。 受講者1名につき1台のPC端末を ご用意ください。**

受講料

定 員 **お一人さま 5,500円(税込)**

**50名**

### カリキュラム

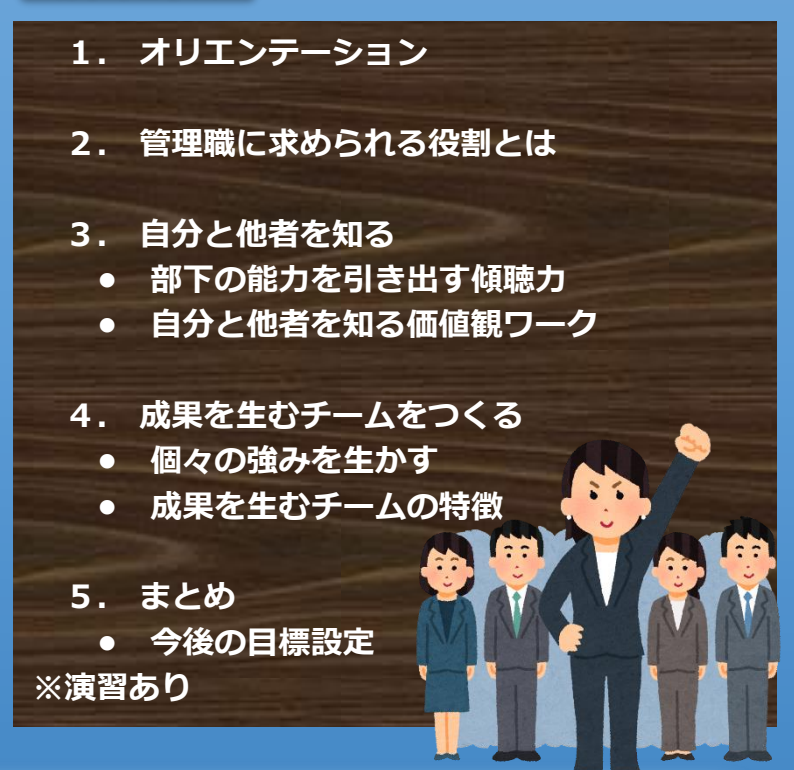

### 講 師

**株式会社 マネジメントサポート 特別専任講師** はやし あきこ **林 亜紀子 氏**

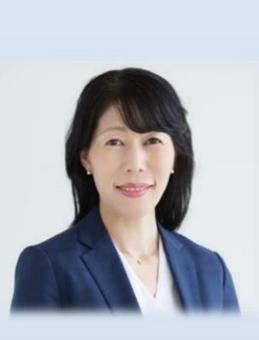

大学卒業後、税理士法人へ就職。個人・法人の月次監査、決算等を 担当。その後、人材派遣会社に転職。派遣コーディネーター・研修 インストラクターとして就業。退職後はフリーとして人材派遣会社 での派遣スタッフ向け研修・企業研修、ビジネスマナー研修、コ ミュニケーション研修などを行う。現在は大学でのキャリア科目を 担当するほか、マナー研修、コミュニケーション力アップ研修、話 し方講座、キャリア支援、折衝力向上支援等の講演などを行う。 保有資格:国家資格キャリアコンサルタント

国家資格2級キャリアコンサルティング技能士

**お申込みはホームページからどうぞ !**

www.16souken.co.jp

検 索

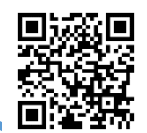

【受講にあたって】 ● Zoom を利用しますので、事前にインターネット接続可能なパソコンをご用意ください。 ● パソコンに、カメラ・マイク・スピーカーの機能が搭載されていない場合は、別途ご用意ください。 ● ブラウザから参加いただくか、Zoomのホームページからアプリをダウンロードしてください。 詳しくは、弊社ホームページ(セミナーページ)の「Zoomマニュアル」をご覧ください。

十六総研 セミナー

## 【受講までの流れ】

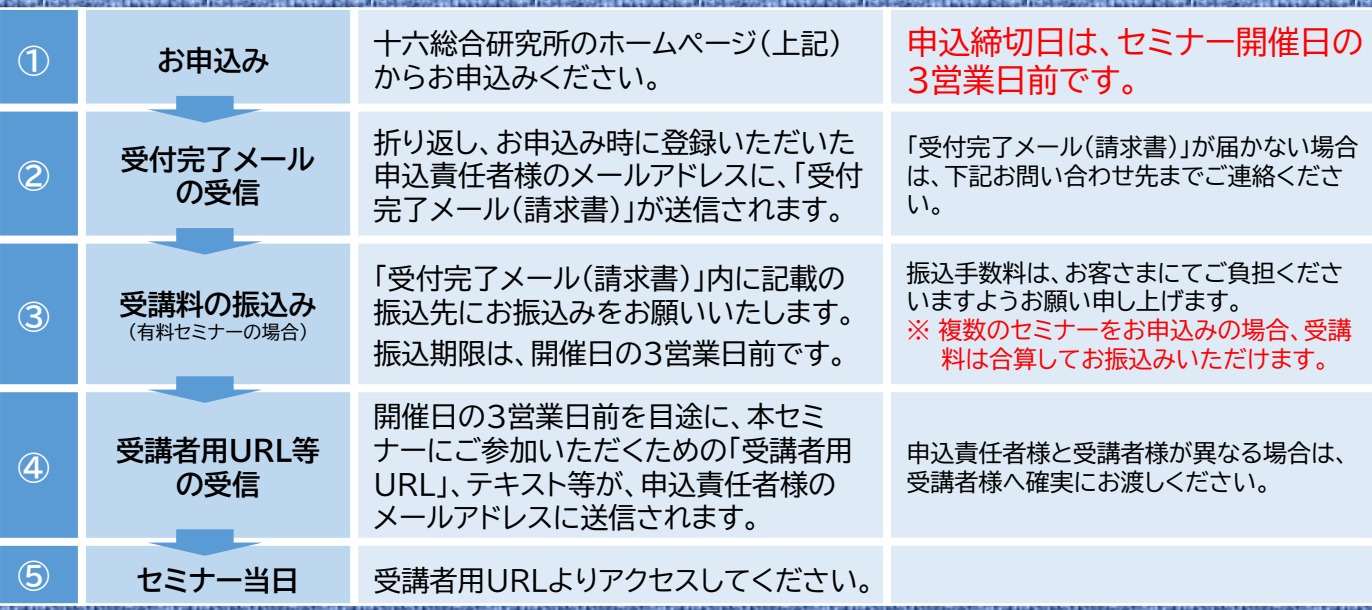

### **高麗美麗 梅園** 【注意事項】 注意事項

- ❶ お申込みは先着順です。定員になり次第、締切とさせていただきます。
- ❷ キャンセルの場合は、下記「お問い合わせ先」までご連絡ください。開催日の3営業日前 以降のキャンセルは受講料を申し受けますのでご留意ください。
- ❸ 各講座内容の録音・録画・写真撮影は固くお断りいたします。
- ご参加人数に限りがございますので、ご案内する受講者用URLの受講者以外の方との共 有や、複数のデバイスでのご利用は御遠慮ください。
- ❺ 本セミナーに使用する機器および通信媒体が正常に稼働する環境については、お申込者自 身の責任において確保してください。

また、不正アクセスやコンピューターウイルス等により生じた損害その他弊社の責によら ない事由によりお申込者に生じた損害については、弊社は責任を負いません。

- ❻ インターネット環境等に関する相談、問い合わせ等については、弊社ではお答えいたしか ねます。
- ❼ アプリケーションの障害、国内外の政治情勢・自然災害等、提供するサーバー等の障害ま たはその他やむを得ない事由により 本セミナーの開催が困難な場合、予告なしに本セミ ナーを中止、または中断することがあります。
- ❽ 受講にあたっての事前準備に関しては、弊社ホームページ(セミナーページ)をご覧くだ さい。

※ お客さまの個人情報は、セミナーの運営管理および弊社サービスに関するご案内のほか、 利用目的の範囲内で利用させていただきます。なお、個人情報の取扱いおよび利用目的の 詳細は弊社ホームページ ( www.16souken.co.jp ) をご覧ください。

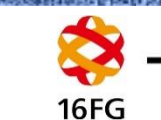

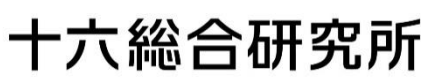

〒500-8833 岐阜県岐阜市神田町7丁目12 十六ビル7F TEL:058-266-1916 FAX:058-265-7795 URL: www.16souken.co.jp